### <span id="page-0-1"></span>**Põhilised telefoni ülesanded**

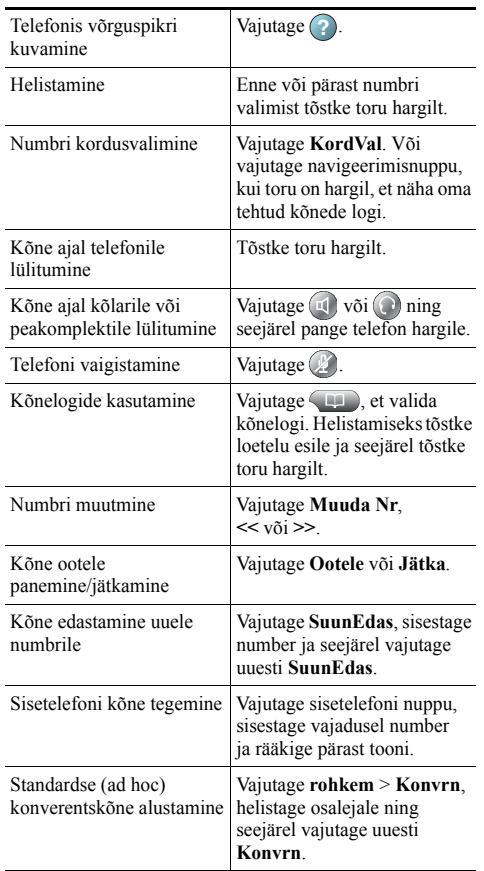

Cisco, Cisco Systems, the Cisco logo, and the Cisco 1 | | | | | | | | | | Systems logo are registered trademarks or trademarks of Cisco Systems, Inc. and/or its affiliates in the United States rΩ

and certain other countries. All other trademarks mentioned in this document or Website are the property of their respective owners. The use of the word partner does not imply a

partnership relationship between Cisco and any other company. (1002R) © 2010 Cisco Systems, Inc. All rights reserved.

## $\mathbf{d}$  and  $\mathbf{d}$ **CISCO**

#### **KIIRE ÜLEVAADE**

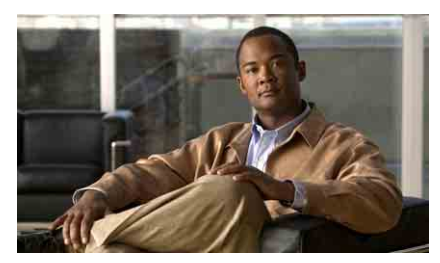

**Cisco Unified IP-telefon rakendusele Cisco Unified Communications Manager 8.0 (SCCP ja SIP)**

#### **Cisco Unified IP-telefon 7975G, 7971G-GE, 7970G, 7965G ja 7945G**

[Tarkvaraklahvide kirjeldus](#page-0-0) [Telefoniekraani ikoonid](#page-1-0) [Nuppude ikoonid](#page-1-1) [Põhilised telefoni ülesanded](#page-0-1)

### <span id="page-0-0"></span>**Tarkvaraklahvide kirjeldus**

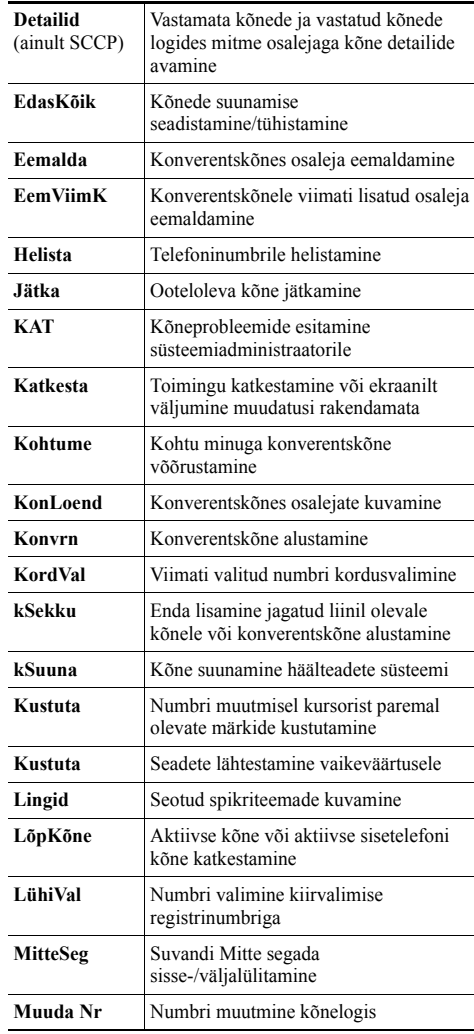

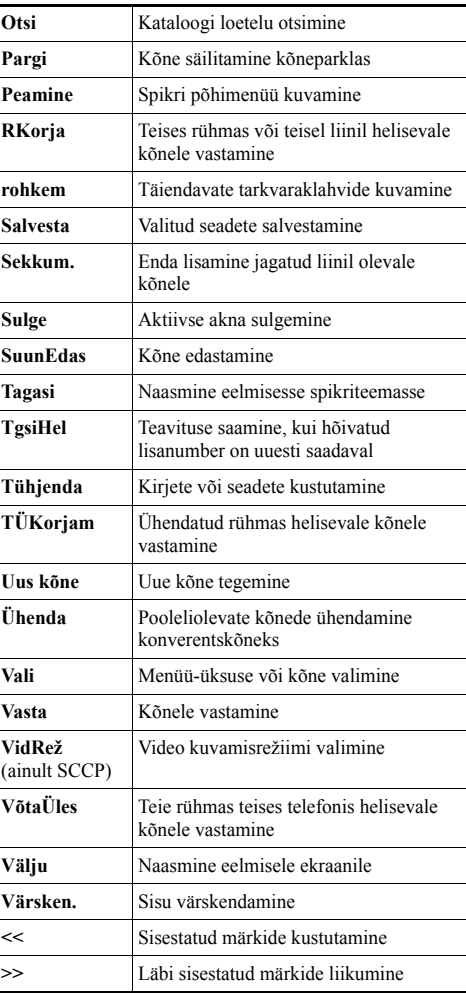

# <span id="page-1-0"></span>**Telefoniekraani ikoonid**

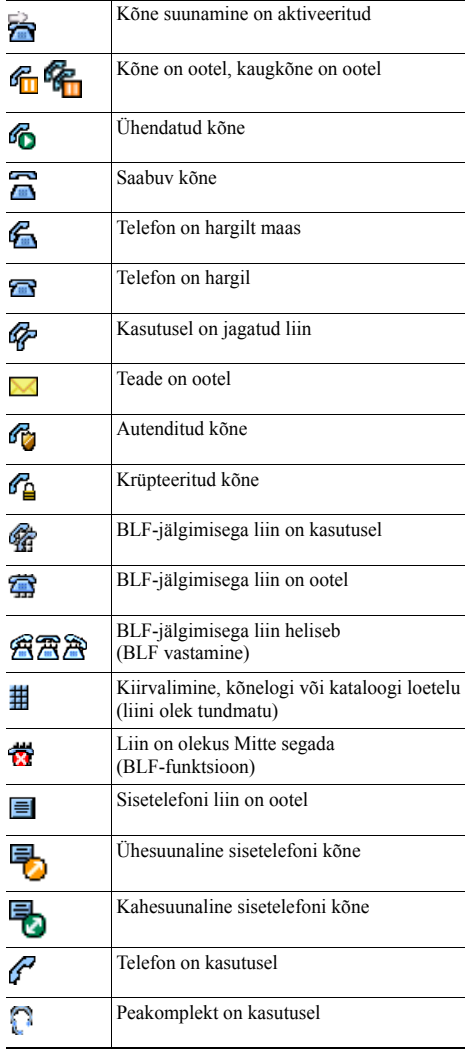

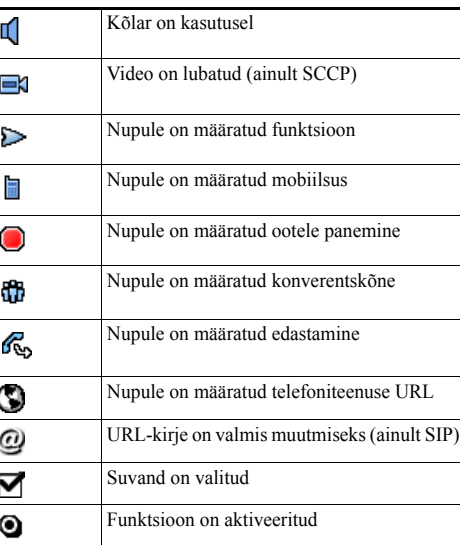

## <span id="page-1-1"></span>**Nuppude ikoonid**

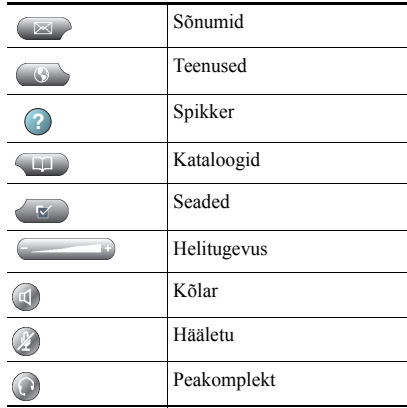